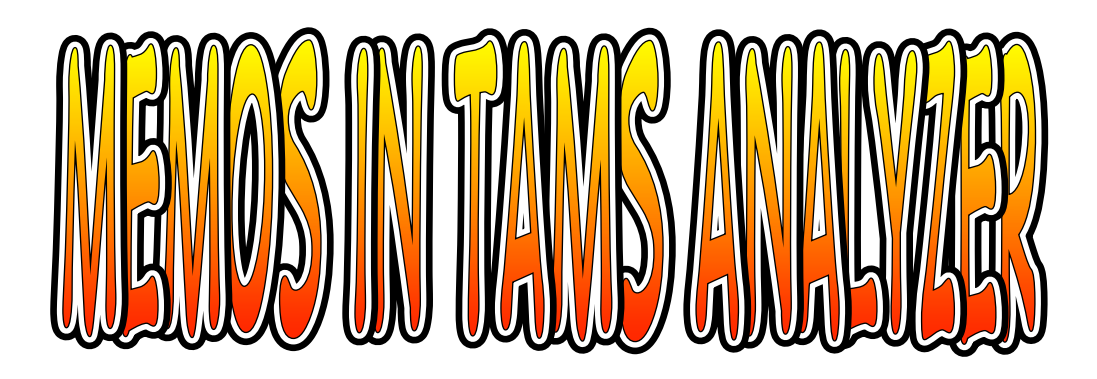

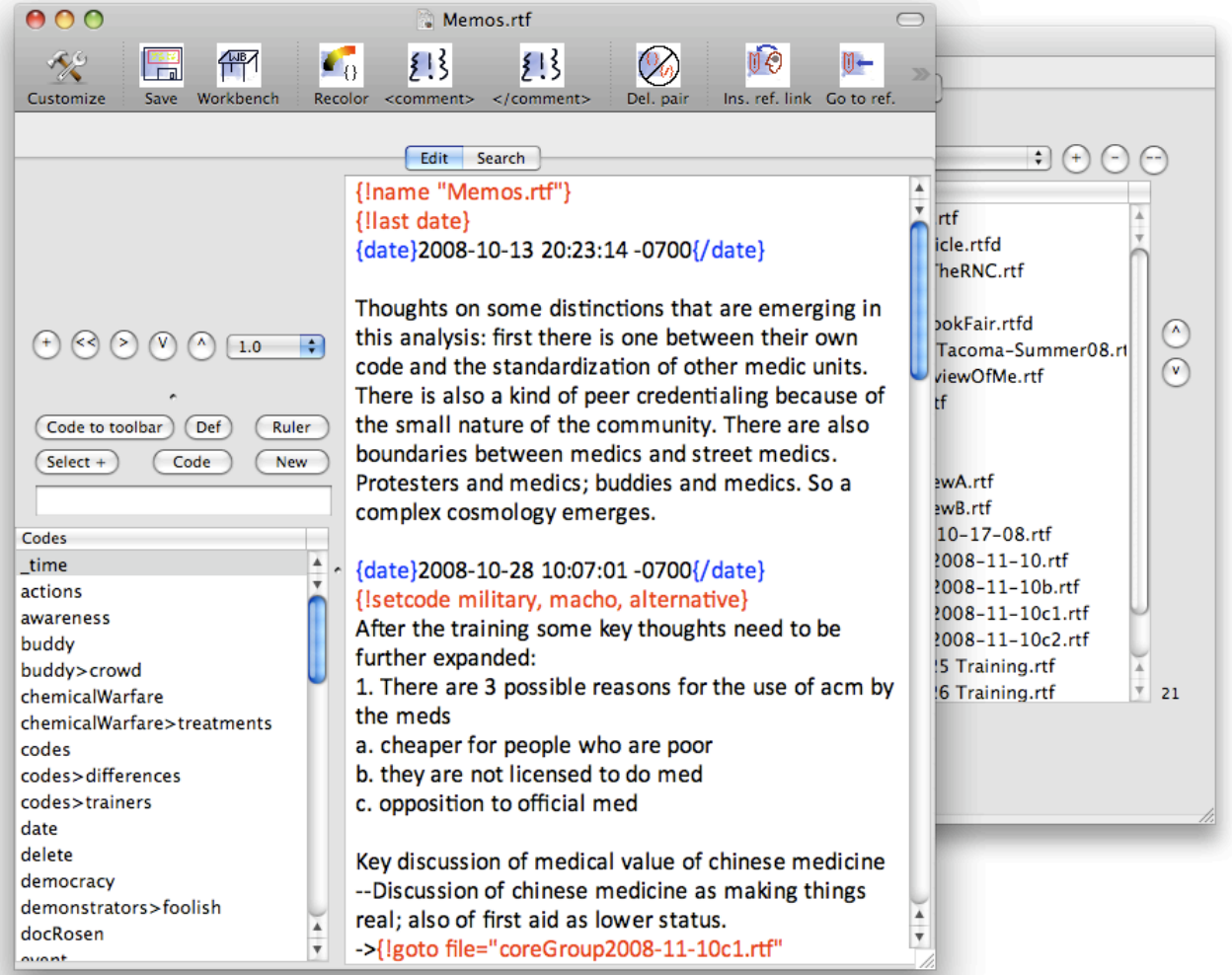

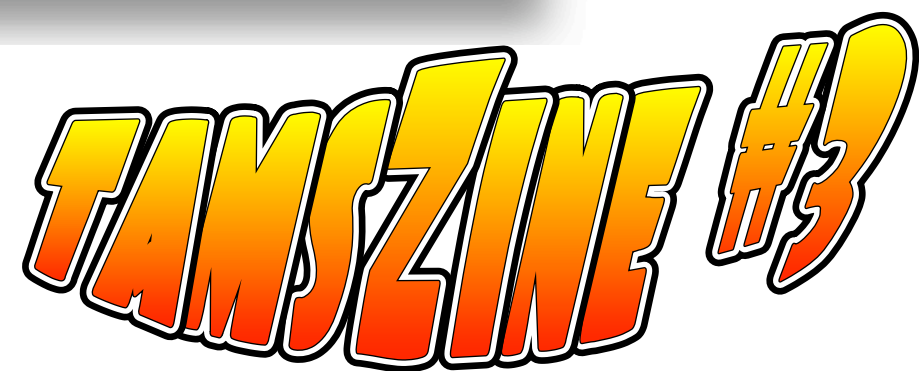

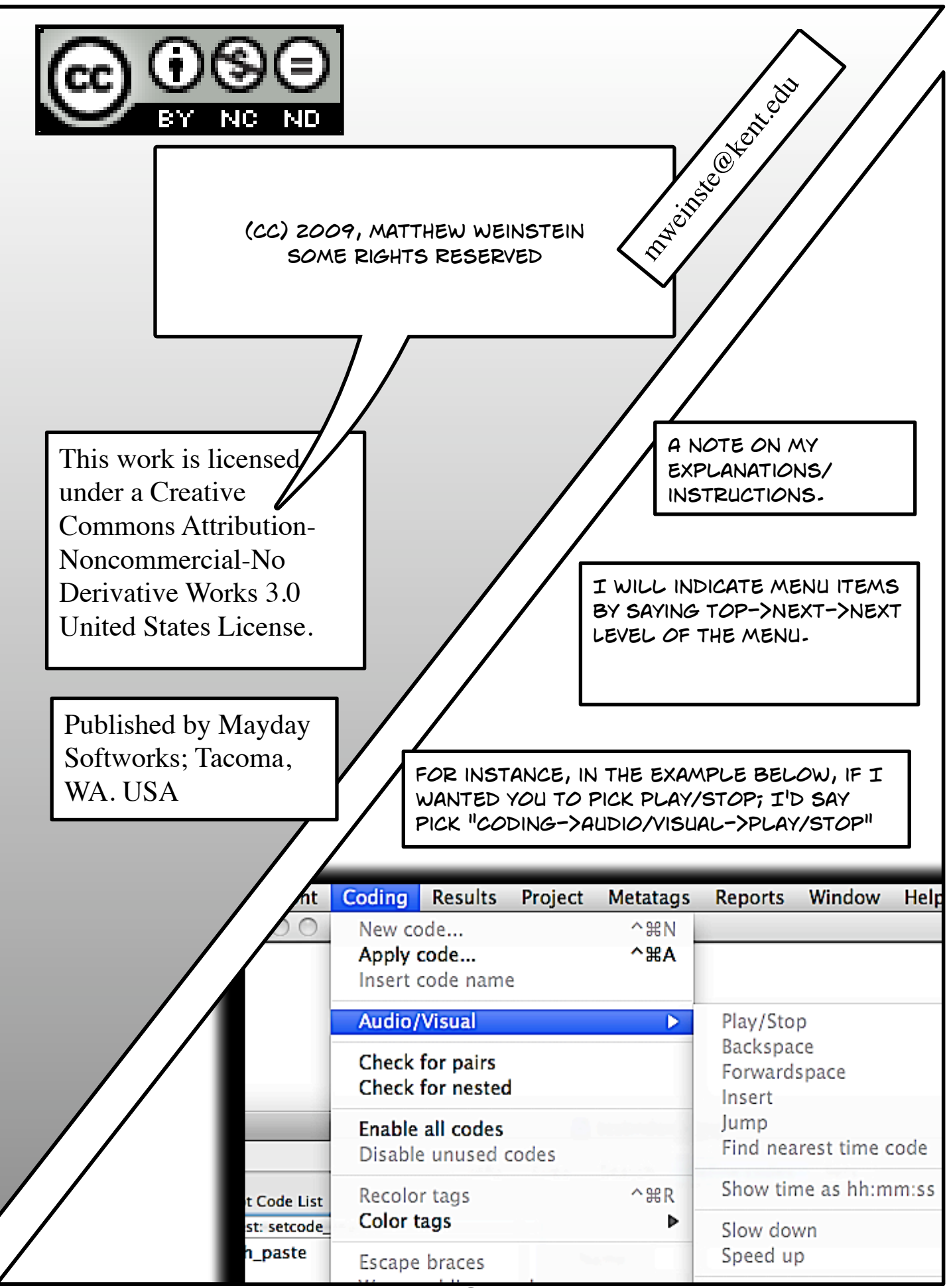

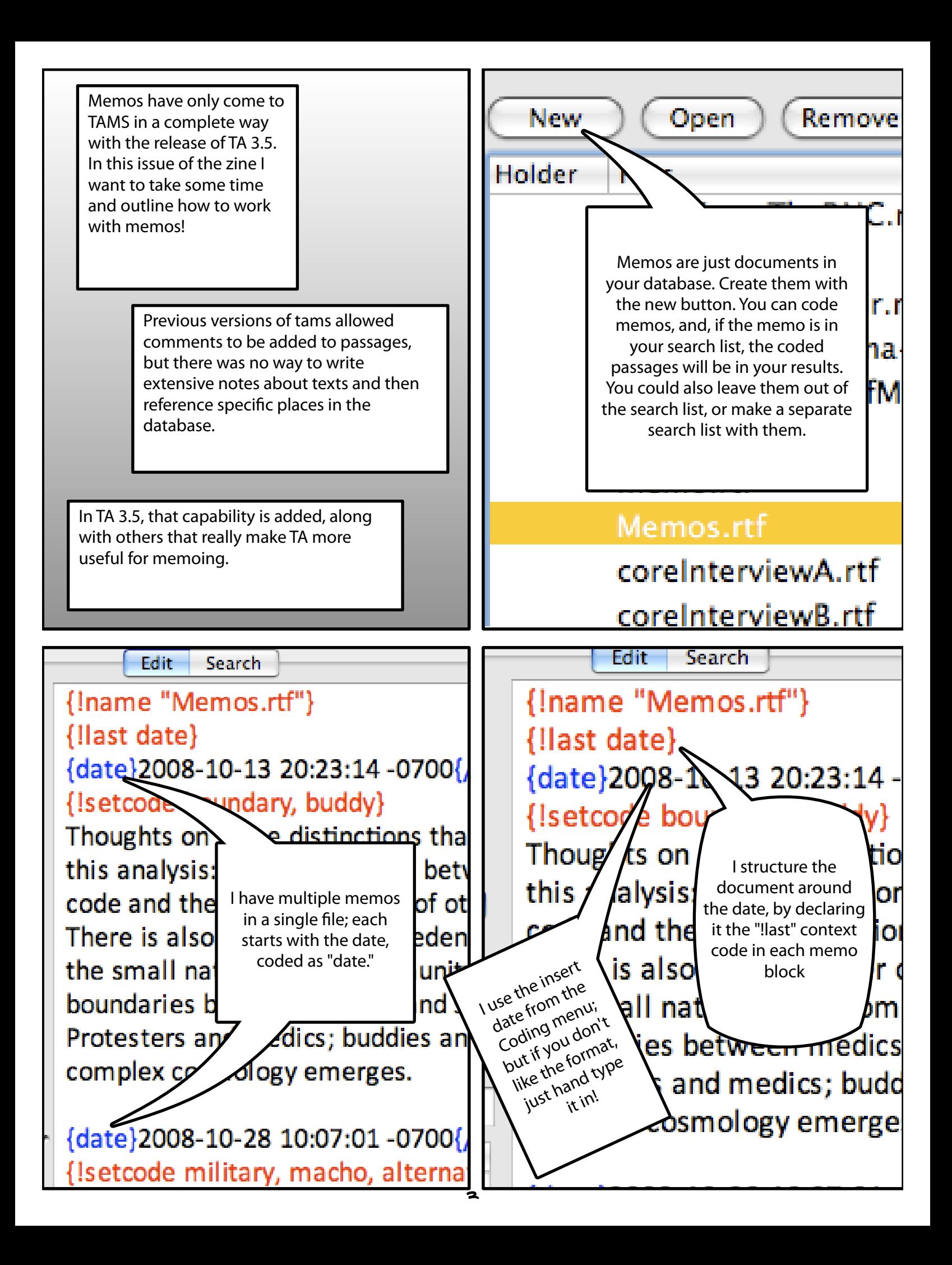

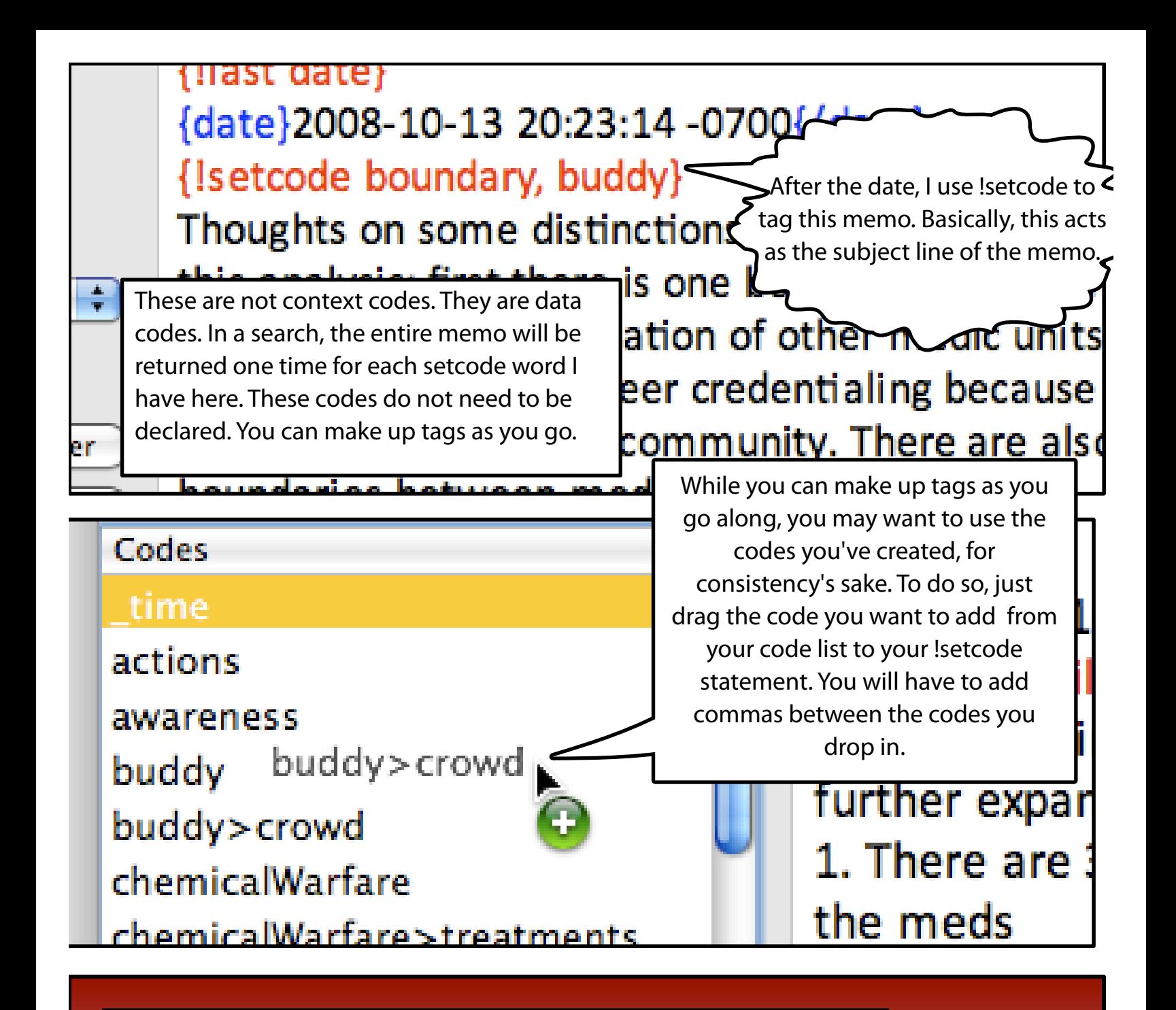

!setcode assumes that you are not using the coder initials and that you want the codes you list to end at the same time your !last statement ends (before the next item coded with date, in our example).

> Alternatively you could use !setcodeinfo which lets you set the codes, the coder and the point at which the codes terminate. The syntax looks something like {!setcodeinfo codes="boundary, buddy" coder="MGW" horizon="end"} If this is confusing to you (especially the horizon bit) you'll need to look at the User guide to understand what a horizon is for a TAMS variable, and what end vs. endsection do. Both the coder and the horizon are optional.

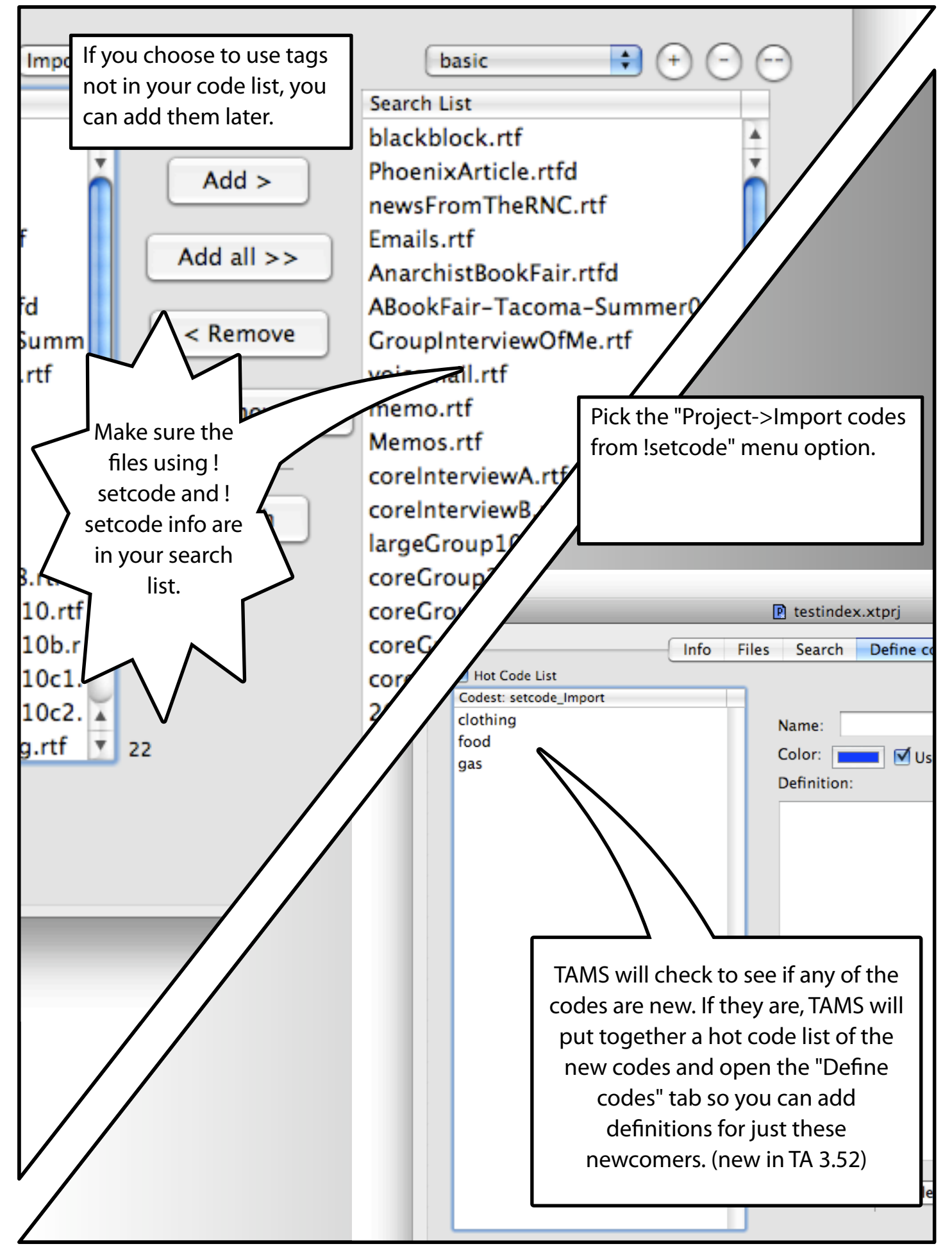

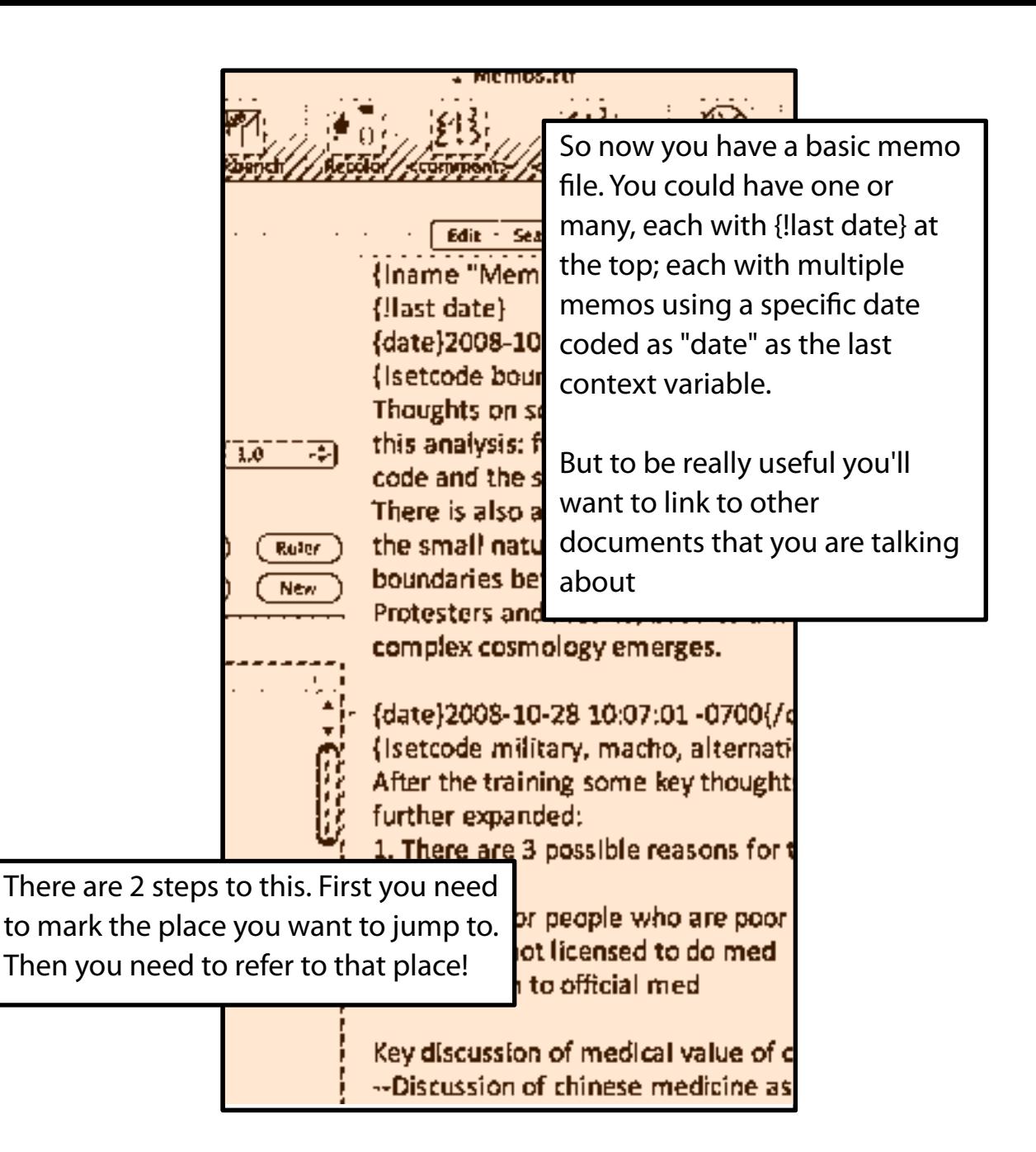

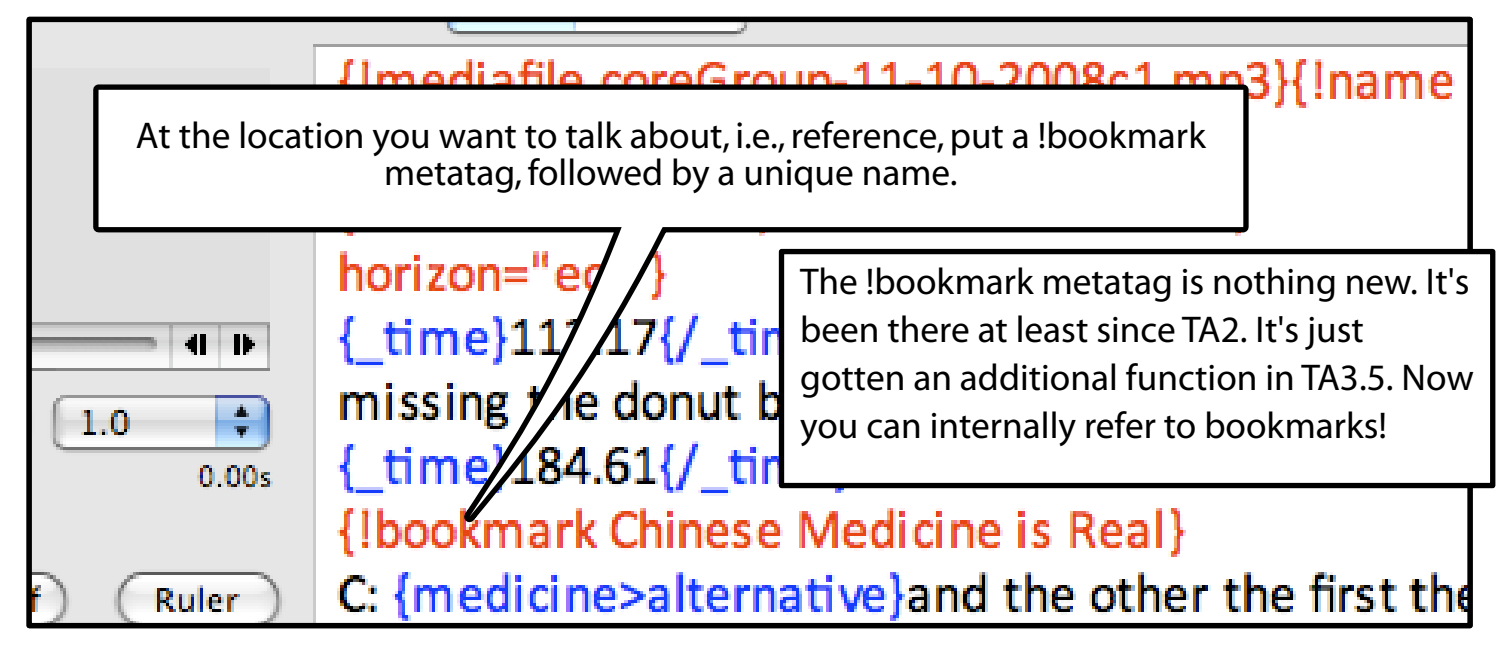

Once you have your bookmark in place, click anywhere inside of it. Then pick from the Coding menu, "References->Remember reference"

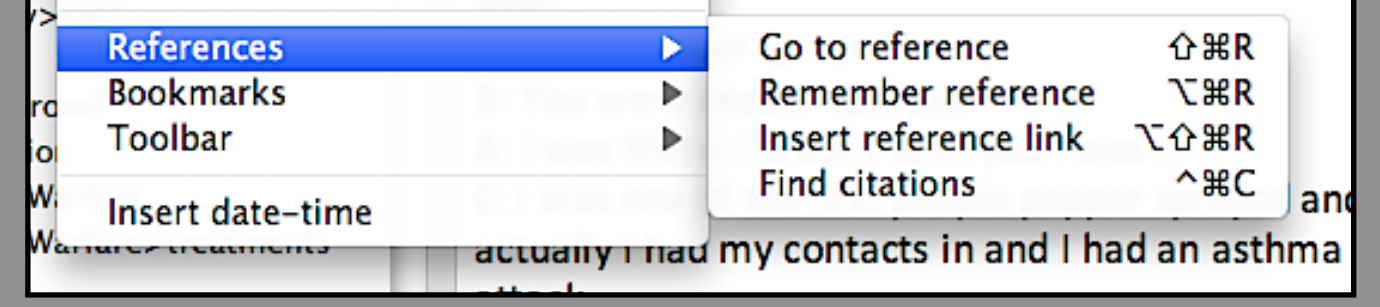

That will copy it to the clipboard in the form of a reference.

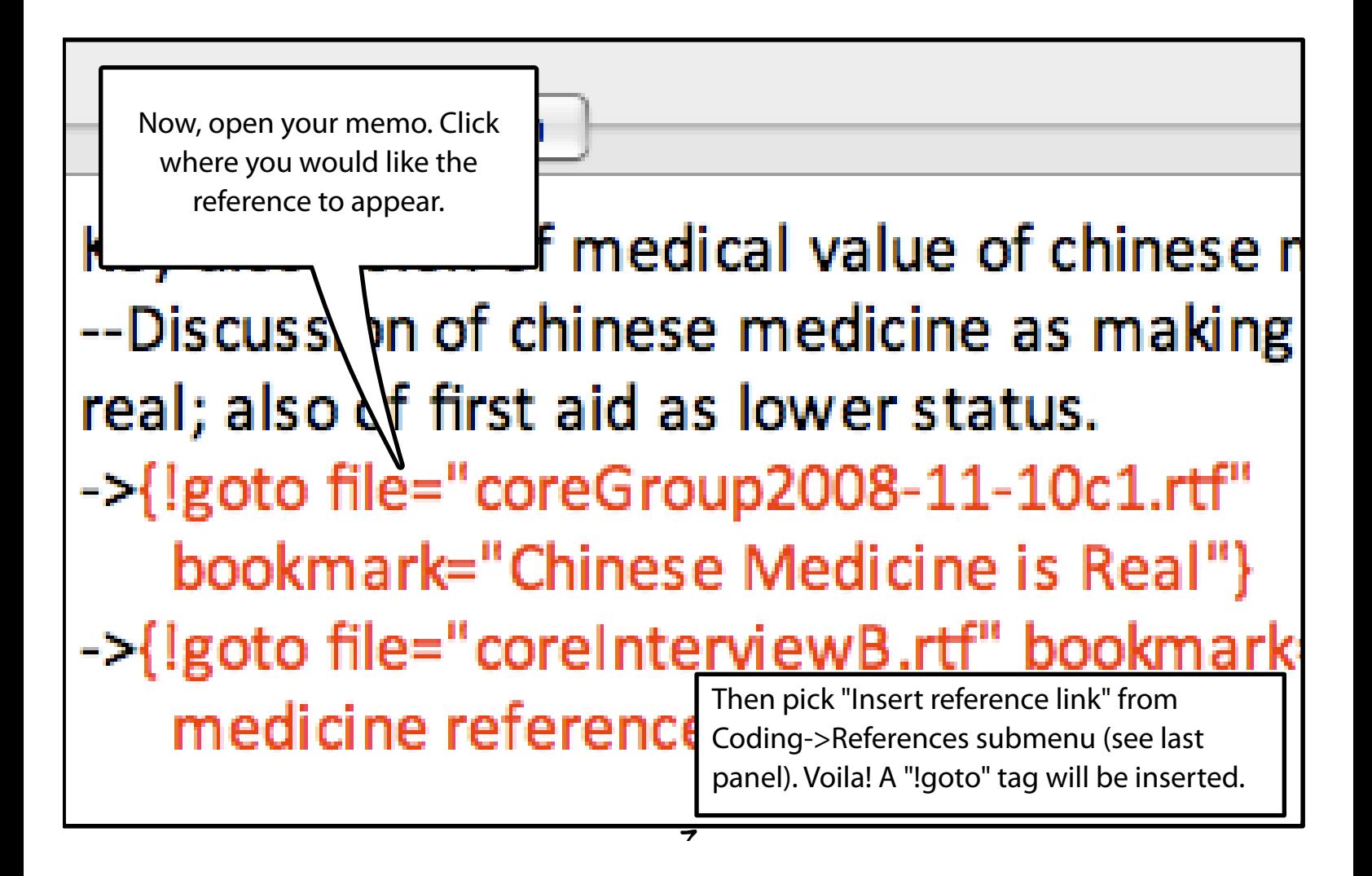

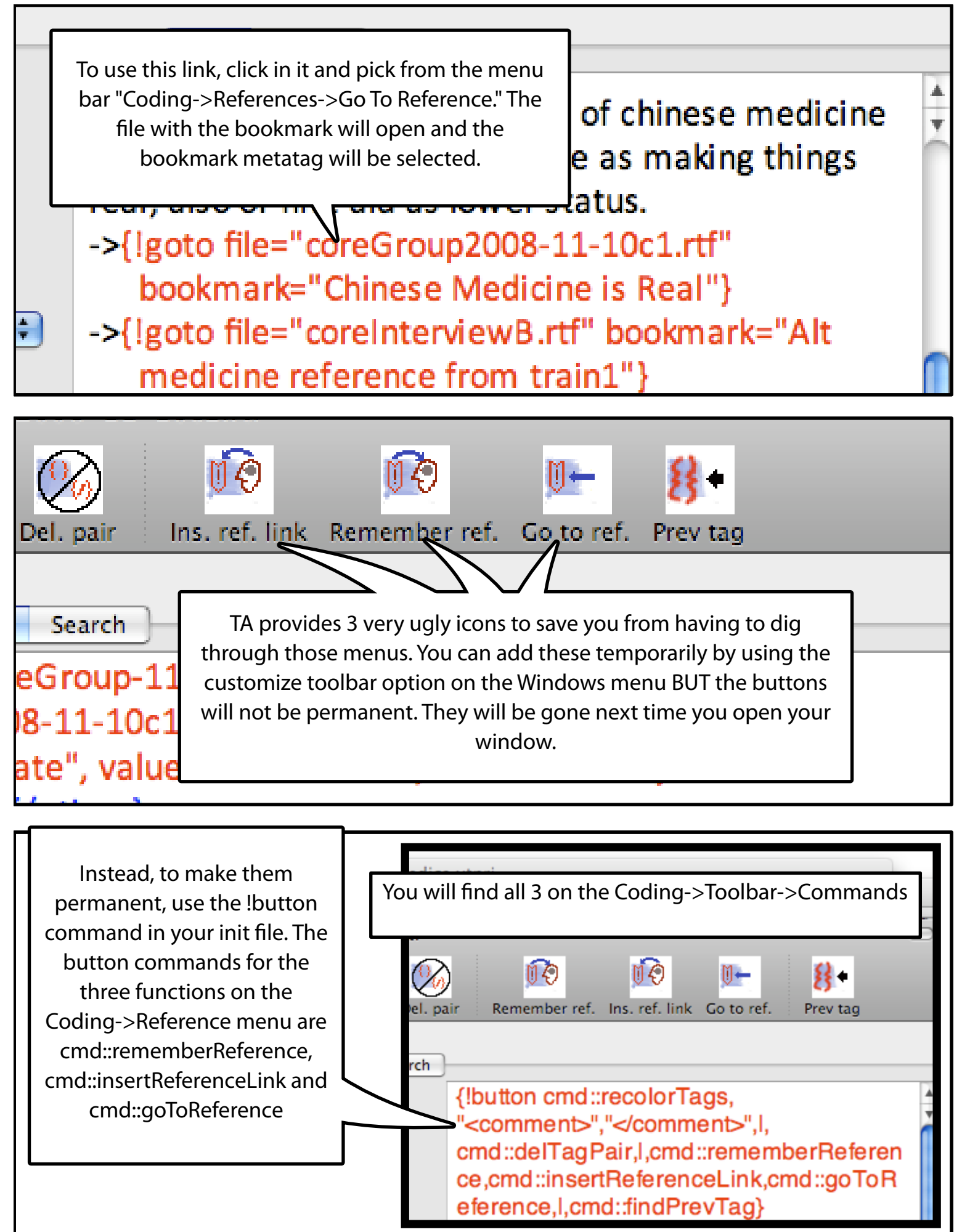

 $\overline{\bullet}$ 

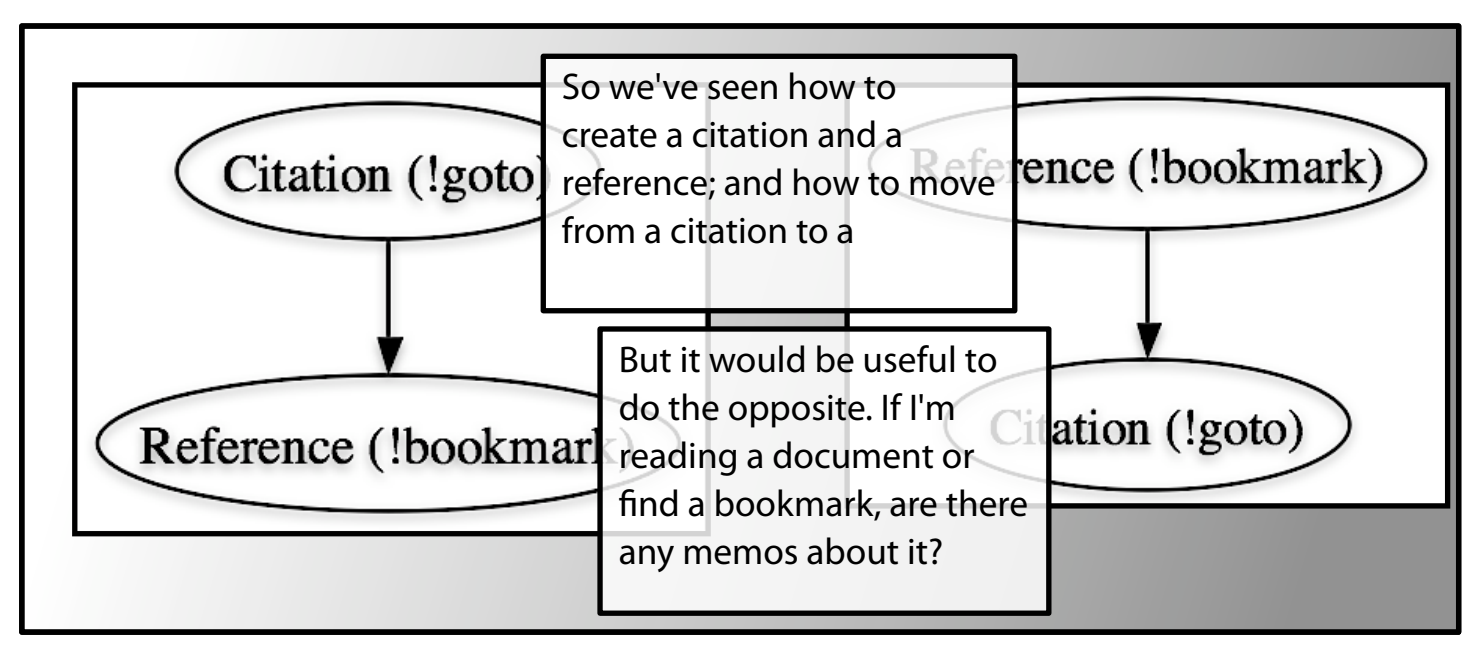

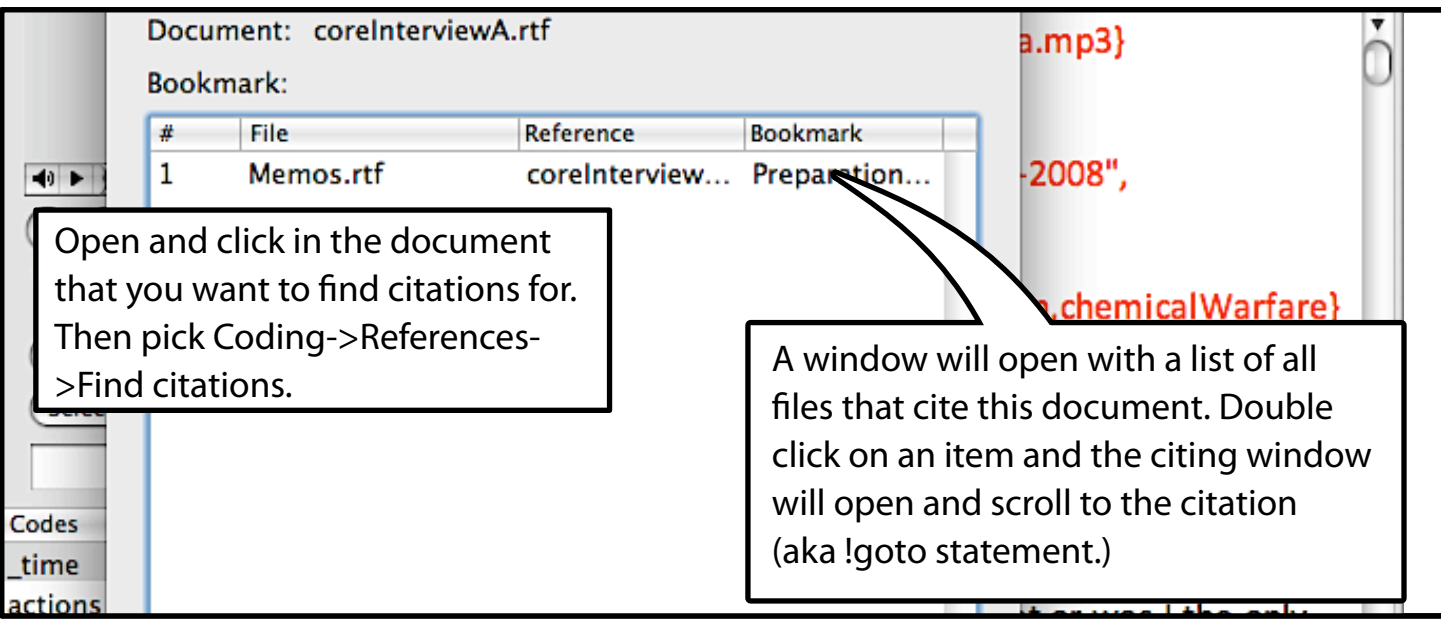

## ourselves.

If you open a document and click in a bookmark, Coding->References->Find citations will show you citations of just that bookmark.

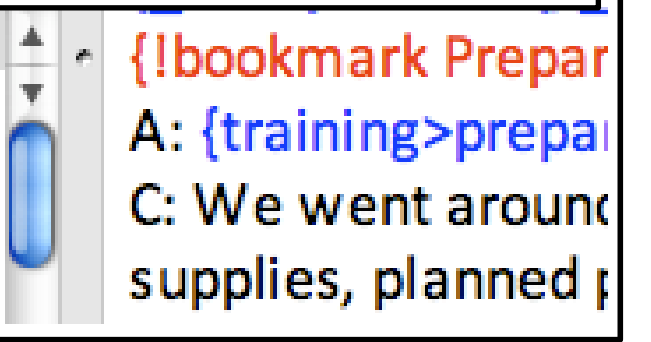

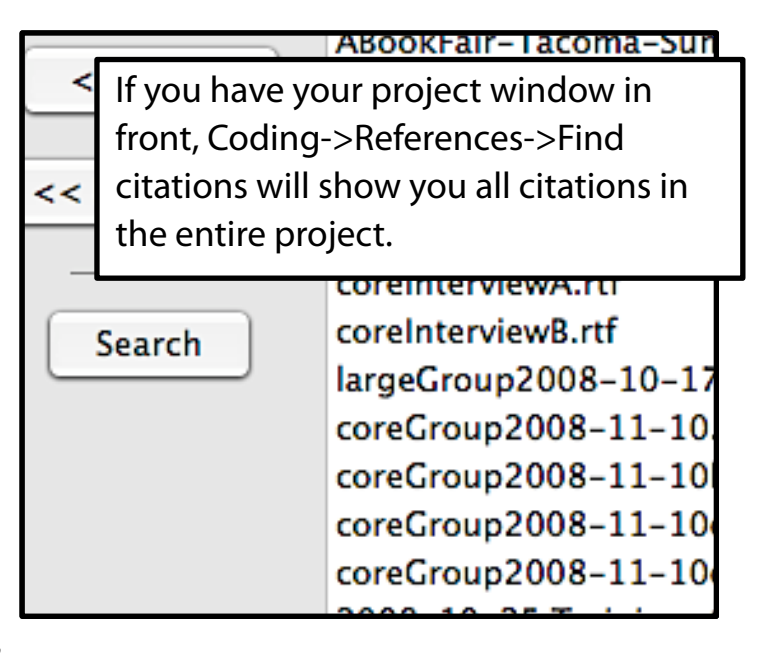